## PS3 Programming Cluster

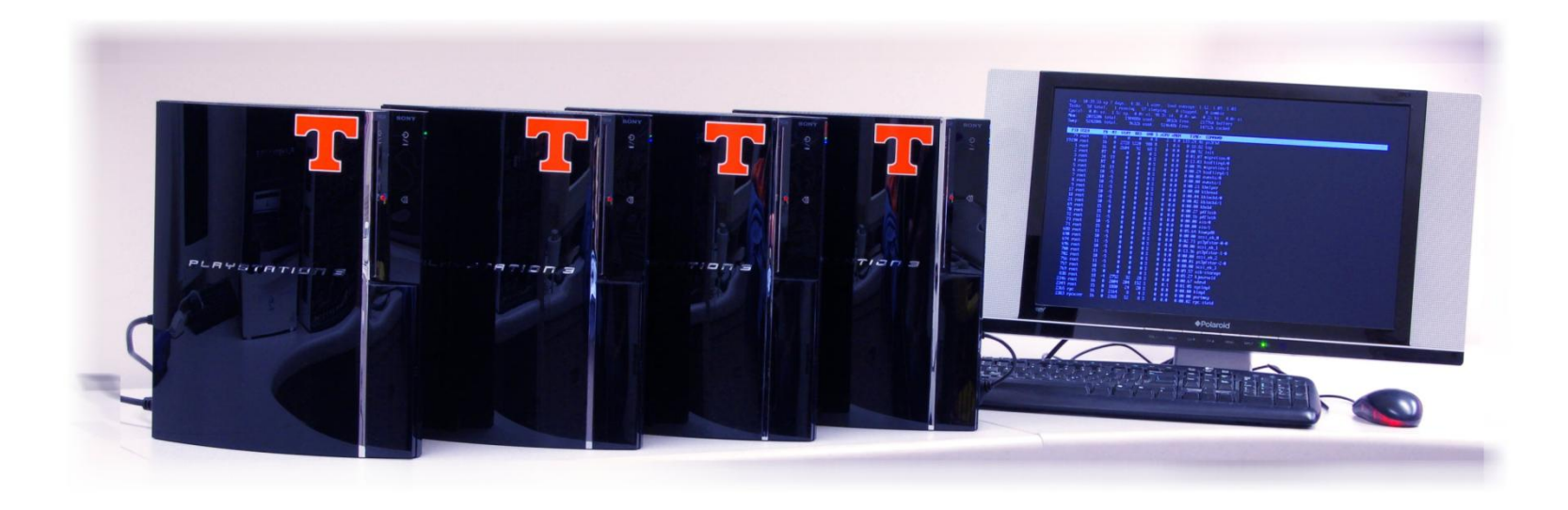

# **Outline**

- Cluster setup
- Message Passing Interface (MPI)
- Case study
- Homework/project

#### **CLUSTER SETUP**

# Check list

- Physical nodes setup
- Network set up
- User/group accounts
- Network file system
- Job scheduler
- MPI

## Network Configuration

- Network setup
	- Better security and scalability

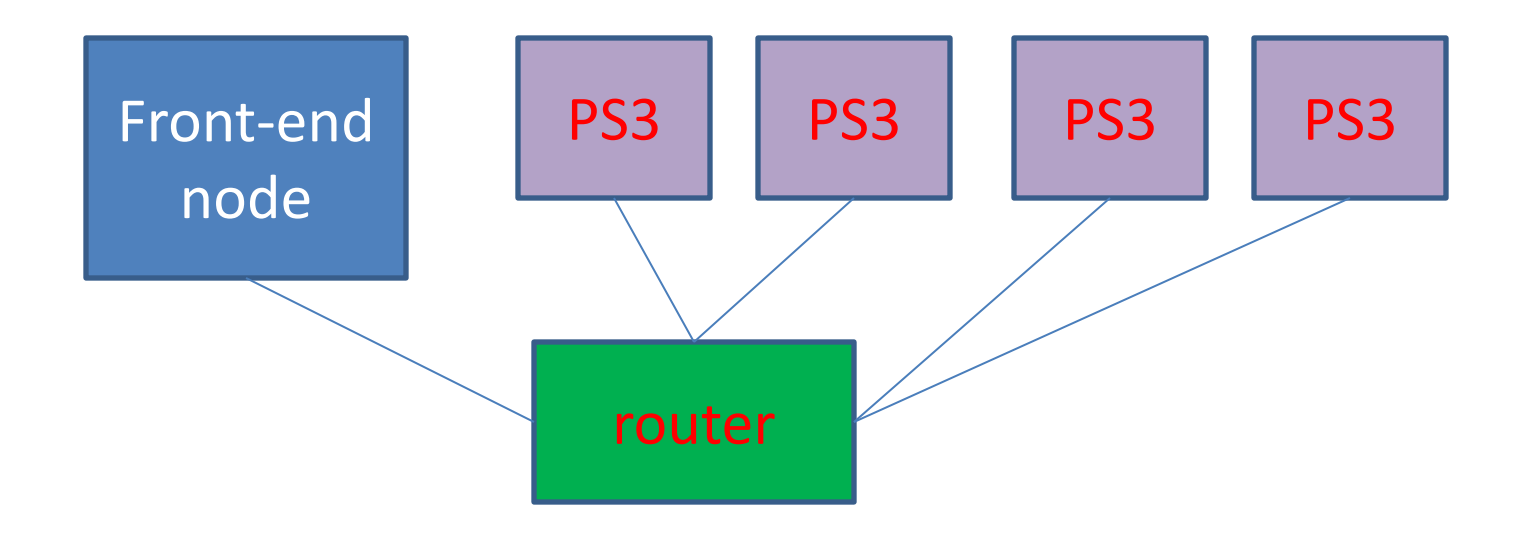

## Network system configuration

#### • Static IP address

/etc/sysconfig/networkscripts/ifcfg-eth0

- DNS is set by editing /etc/resolv.conf
- A list of nodes is set by editing /etc/hosts
- Host name is set by \$hostname node01
- Dynamic IP: DHCP

DEVICE=eth0 BOOTPROTO=static HWADDR=xx:xx:xx:xx:xx:xx IPADDR=192.168.1.10 NETMASK=255.255.255.0 NETWORK=192.168.1.0 BROADCAST=192.168.1.255 ONBOOT=yes NAME=eth0

DEVICE=eth0 BOOTPROTO=dhcp HWADDR=xx:xx:xx:xx:xx:xx ONBOOT=yes NAME=eth0

# User/user group

- All the users and user groups appear on every node with the same name and ID
	- UID for users and GID for groups
	- Create a new user by adduser
	- You can edit them in the files in /etc/, such as passwd, shadow, group and gshadow
- We will not do that manually. Use the package NIS (next slide).

#### Network Information Service

- NIS server (ypserv) is installed on the frontend node; NIS clients (ypbind) are installed on each PS3
- Once the NIS is set up, new users need only be added to the front-end node

• More details in [http://tldp.org/HOWTO/NIS-](http://tldp.org/HOWTO/NIS-HOWTO/index.html)[HOWTO/index.html](http://tldp.org/HOWTO/NIS-HOWTO/index.html)

### Network file system.

- Provides shared disk volumes to cluster users
- NFS server is on the front-end node. – The physical disks are in the front node.
- More details: [http://tldp.org/HOWTO/NFS-](http://tldp.org/HOWTO/NFS-HOWTO/index.html)[HOWTO/index.html](http://tldp.org/HOWTO/NFS-HOWTO/index.html)

### Job scheduler

- used to manage the usage of a cluster by different users through a number of queues where jobs can be submitted.
- OpenPBS scheduler that can be obtained from http://www.openpbs.org/

### MPI installation

- Message Passing Interface (MPI) is one of the programming tools in cluster environment – Including compilers and APIs
- Choices: MPICH1, MPICH2, Open MPI
	- <http://www-unix.mcs.anl.gov/mpi/mpich1/>
	- <http://www-unix.mcs.anl.gov/mpi/mpich2/>
	- <http://www.open-mpi.org/>

#### **MESSAGE PASSING INTERFACE**

## Parallel computation model

- On clusters (distributed memory systems), the parallel computation is usually carried out by message passing method.
- Two language independent protocols
	- MPI (Message Passing Interface): for homogeneous systems
	- PVM (Parallel Virtual Machine): for heterogeneous systems

### MPI components

- Virtual topology
- Synchronization
- Communicator
- Communication functions (over 100)
	- Point-to-point basics
	- Collective basics
- Derived data type

## Six basic functions

- MPI Init (&argc, &argy);  $/*$  starts MPI  $*/$
- MPI Comm\_rank (MPI\_COMM\_WORLD, &rank); /\* get current process id \*/
- MPI\_Comm\_size (MPI\_COMM\_WORLD, &size); /\* get number of processes \*/
- MPI Send()
- MPI Receive()
- MPI Finalize();

#### MPI\_Send and MPI\_Recv

• **int MPI\_Send( void** \**buf***, int** *count***, MPI\_Datatype** *datatype***, int** *dest***, int** *tag***, MPI\_Comm** *comm* **);**

• **int MPI\_Recv( void** \**buf***, int** *count***, MPI\_Datatype** *datatype***, int** *source***, int** *tag***, MPI\_Comm** *comm***, MPI\_Status** \**status* **);**

## Compilation and execution

- After installing MPI, the system will create compilers for MPI – mpicc, mpif77, mpif90
- Use mpixxx compiler to compile the program
- Use mpirun to execute the compiled program
	- Specify the number of processors, etc

#### **CASE STUDY**

# **The SUMMA Algorithm**

- SUMMA is an algorithm for parallel matrix multiplication
- A. Buttari, J. Kurzak, and J. J. Dongarra. Lapack working note 185: Limitations of the PlayStation 3 for high performance cluster computing.
	- <http://www.netlib.org/lapack/lawnspdf/lawn185.pdf>

# Algorithm

#### Algorithm 1 SUMMA

- 1: for  $i = 1$  to  $n/nb$  do
- $2:$ if I own  $A_{*i}$  then
- **3:** Copy  $A_{*i}$  in buf1
- 4: Beast *buf1* to my proc row
- end if  $5:$
- 6: if I own  $B_{i*}$  then
- $7:$ Copy  $b_{i*}$  in  $buf2$
- Beast *buf2* to my proc column 8:
- end if  $\mathbf{Q}$
- 10:  $C = C + \frac{buf1}{}$   $\frac{buf2}{}$
- 11: end for

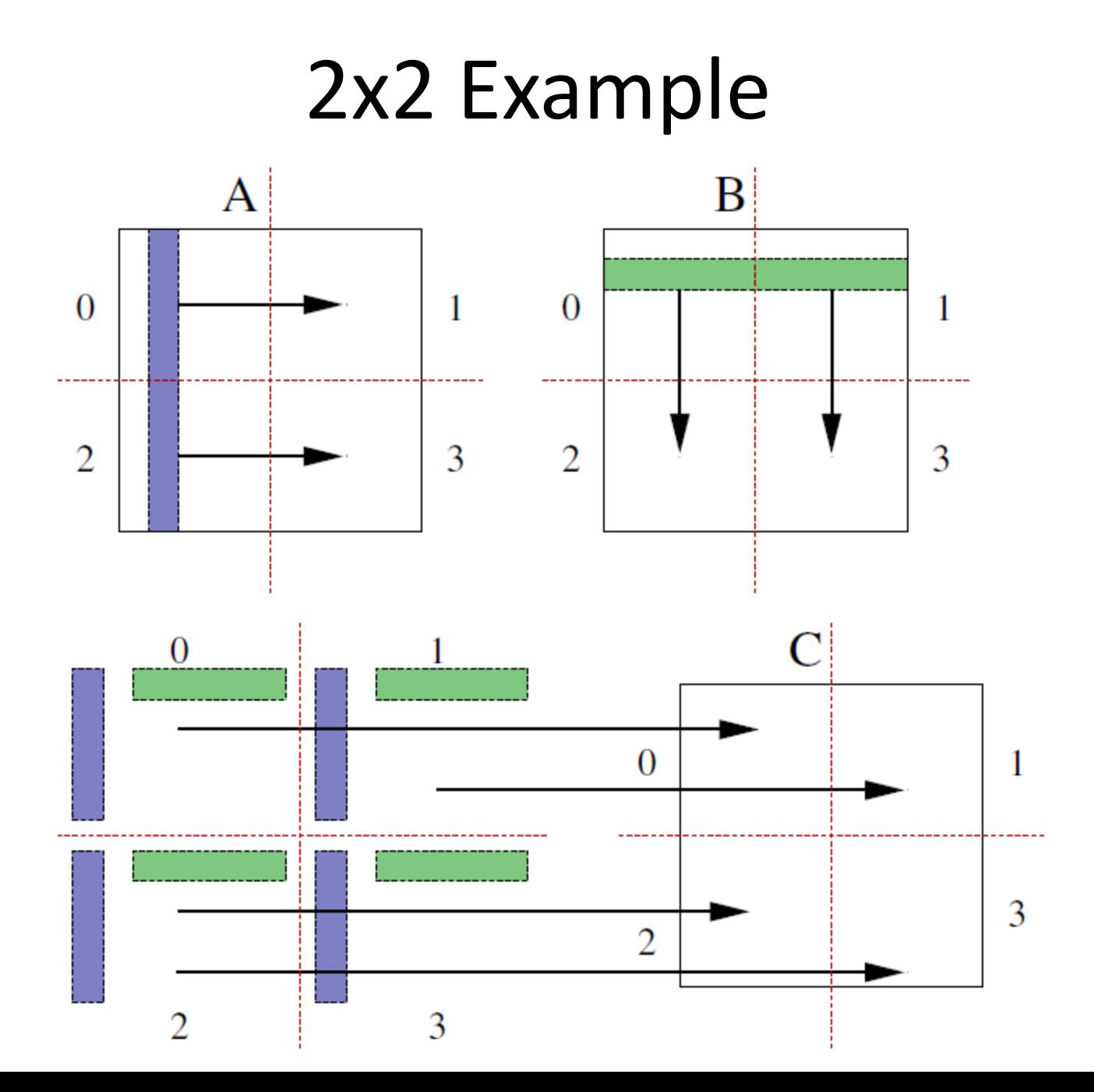

# Overlapping comm/computation

- PPU does the communication; SPUs do the computation.
- In PPU, using double buffering
	- In step k, broadcast data in step k+1

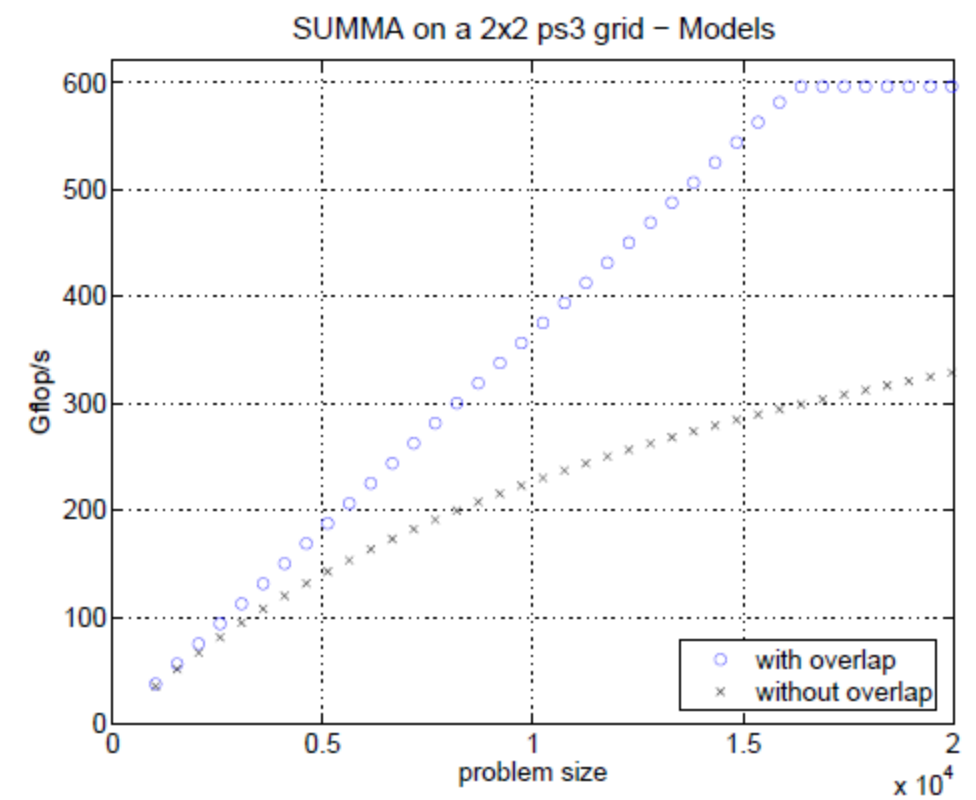

#### **HOMEWORK/PROJECT**

# Project

- Buildup the PS3 cluster
- Implement SUMMA algorithm on it
	- Try the overlap and non-overlap version